# **Visibility**

Determining which objects / triangles / pixels can be seen

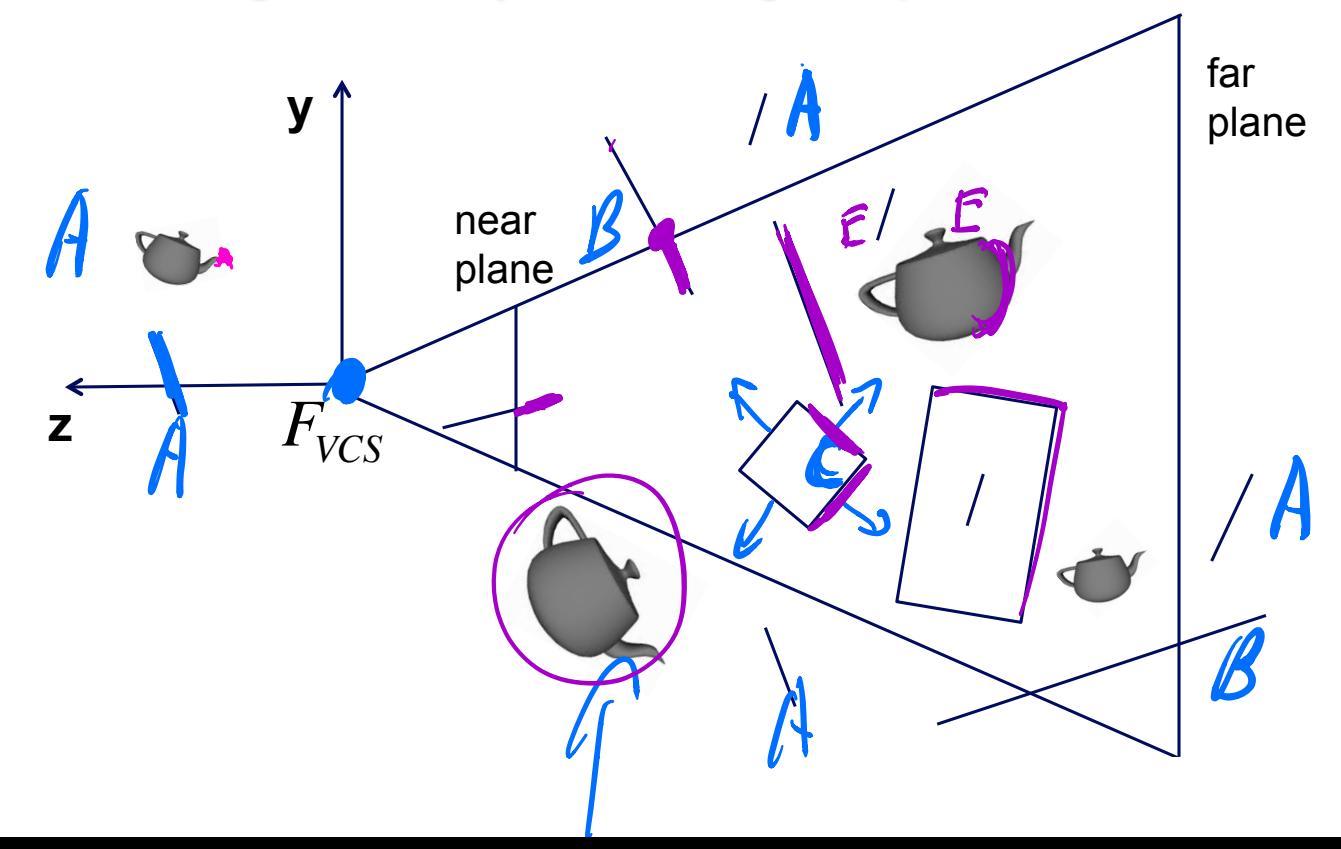

# **Visibility**

Methods

triangles or objects

- view volume culling
- $\beta$  view volume clipping  $\frac{\eta}{\beta}$
- $\mathcal{L}$  backface culling
- occlusion: z-buffer test  $\rightarrow$  pixel level
- occlusion: object culling E
	- raycasting (and raytracing)

 $U$ pen h  $V$  will  $U$  over  $dX$  support

I.

tur triangles

#### **View Volume Culling (for triangles)**

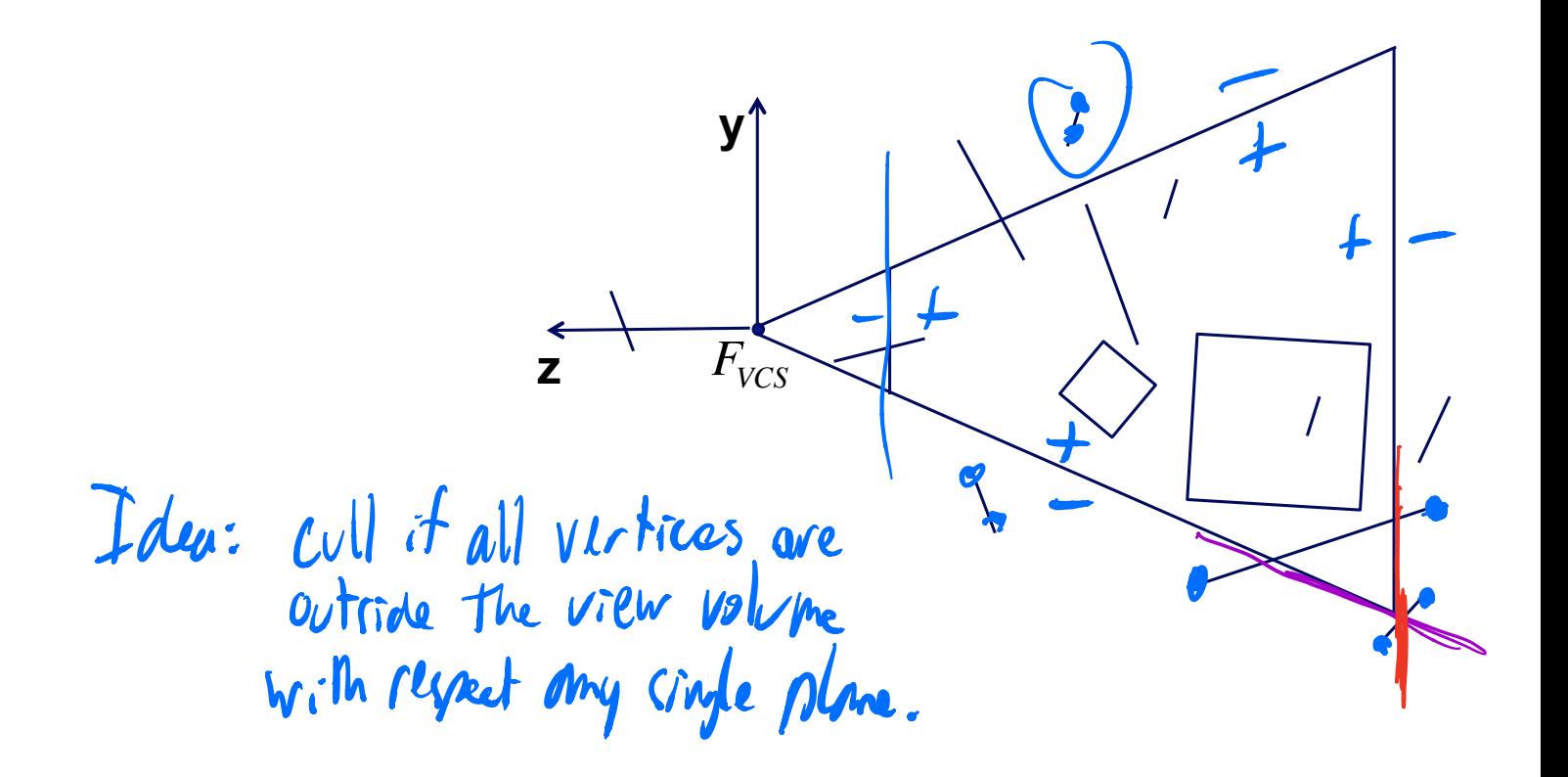

### **View Volume Culling (for objects)**

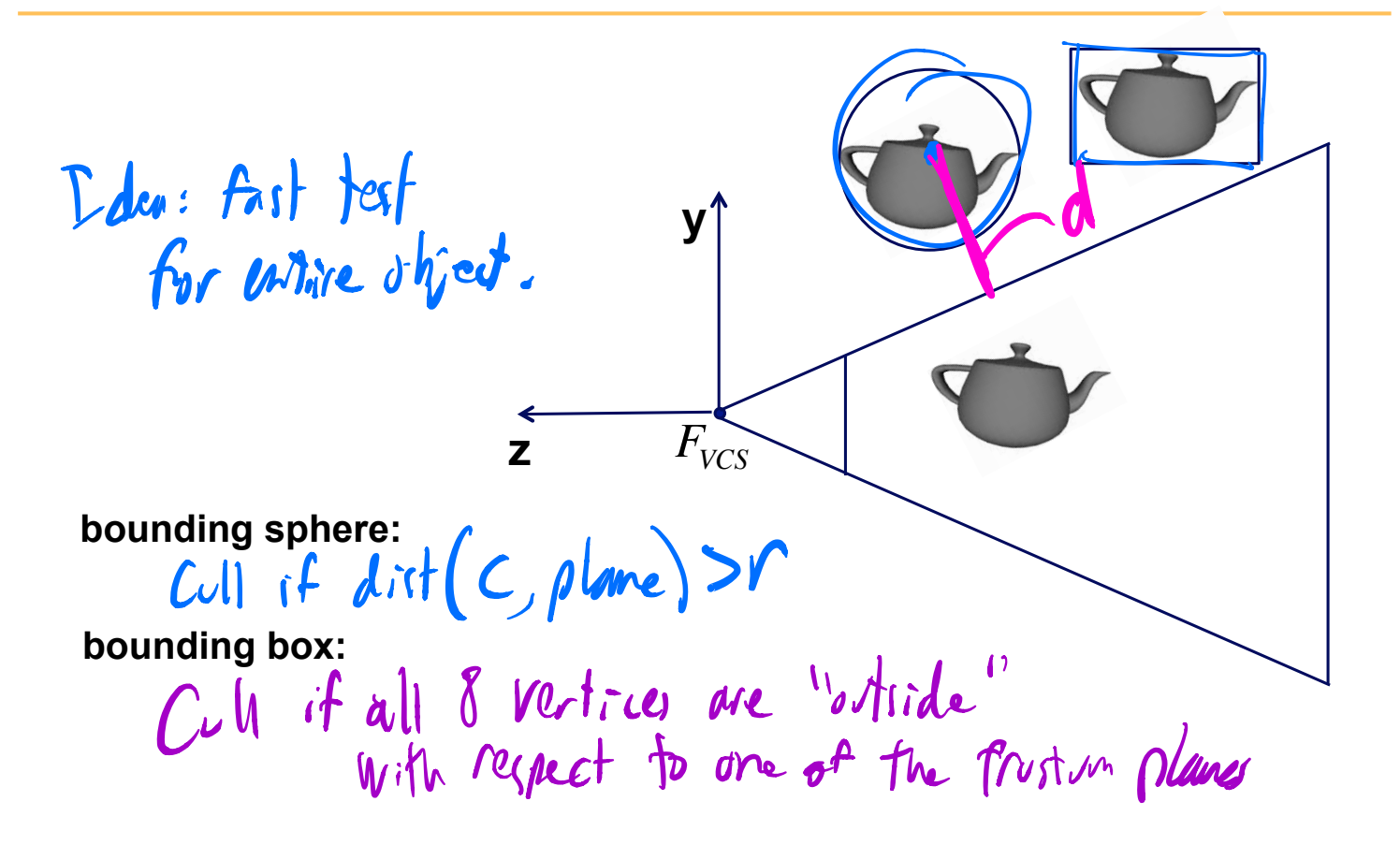

# **2D Clipping**

Sutherland Hodgeman algorithm

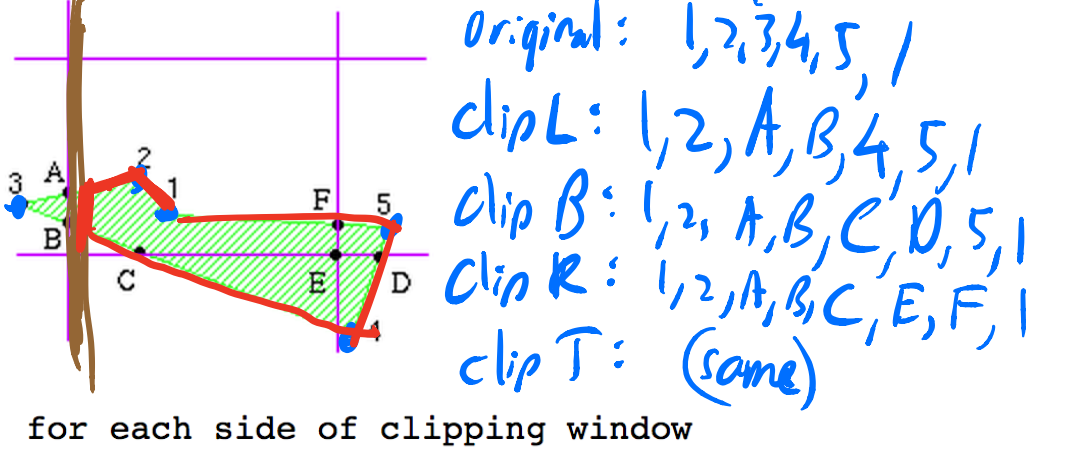

Verties

for each side of clipping window for each edge of polygon output points based upon the following table

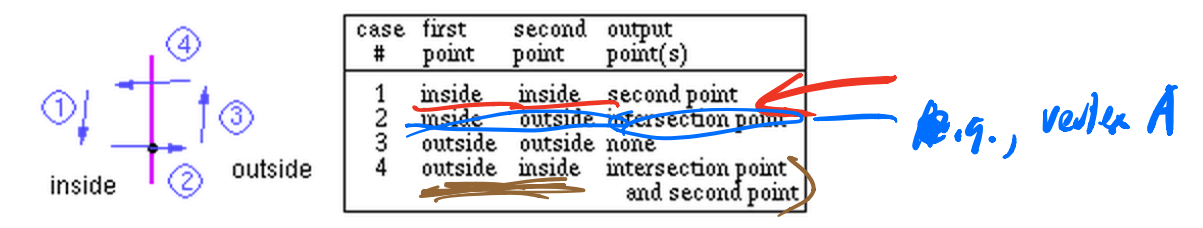

# View Volume Clipping in  $\sqrt{CS}$   $\sqrt{V}$  worked

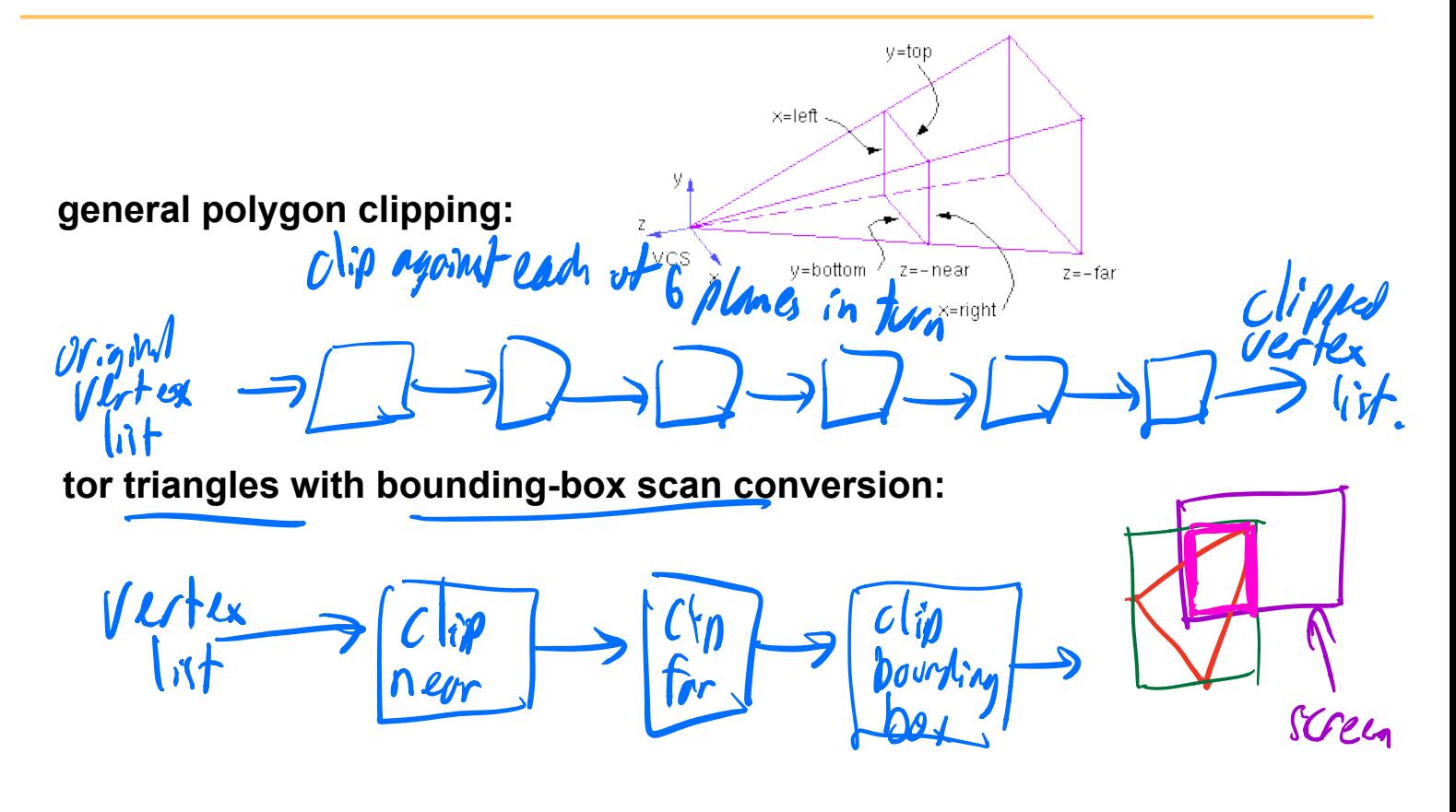

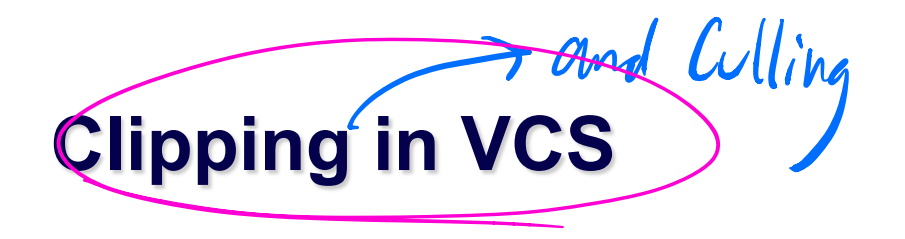

#### **Plane equations**

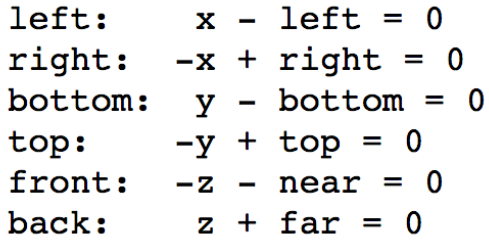

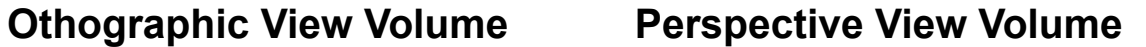

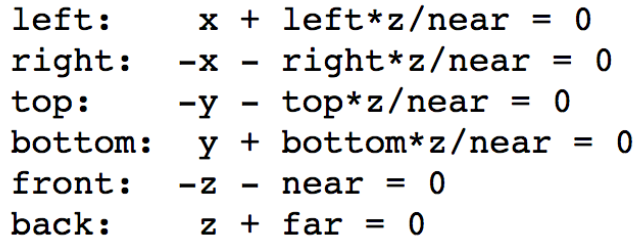

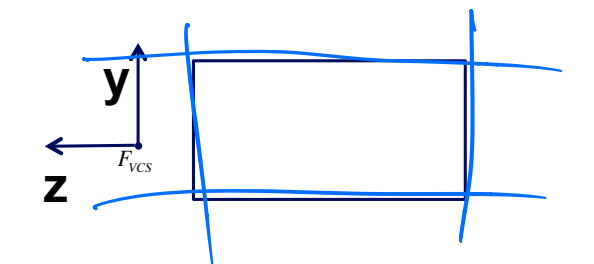

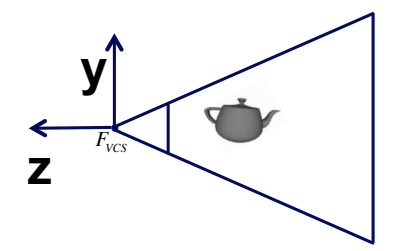

I

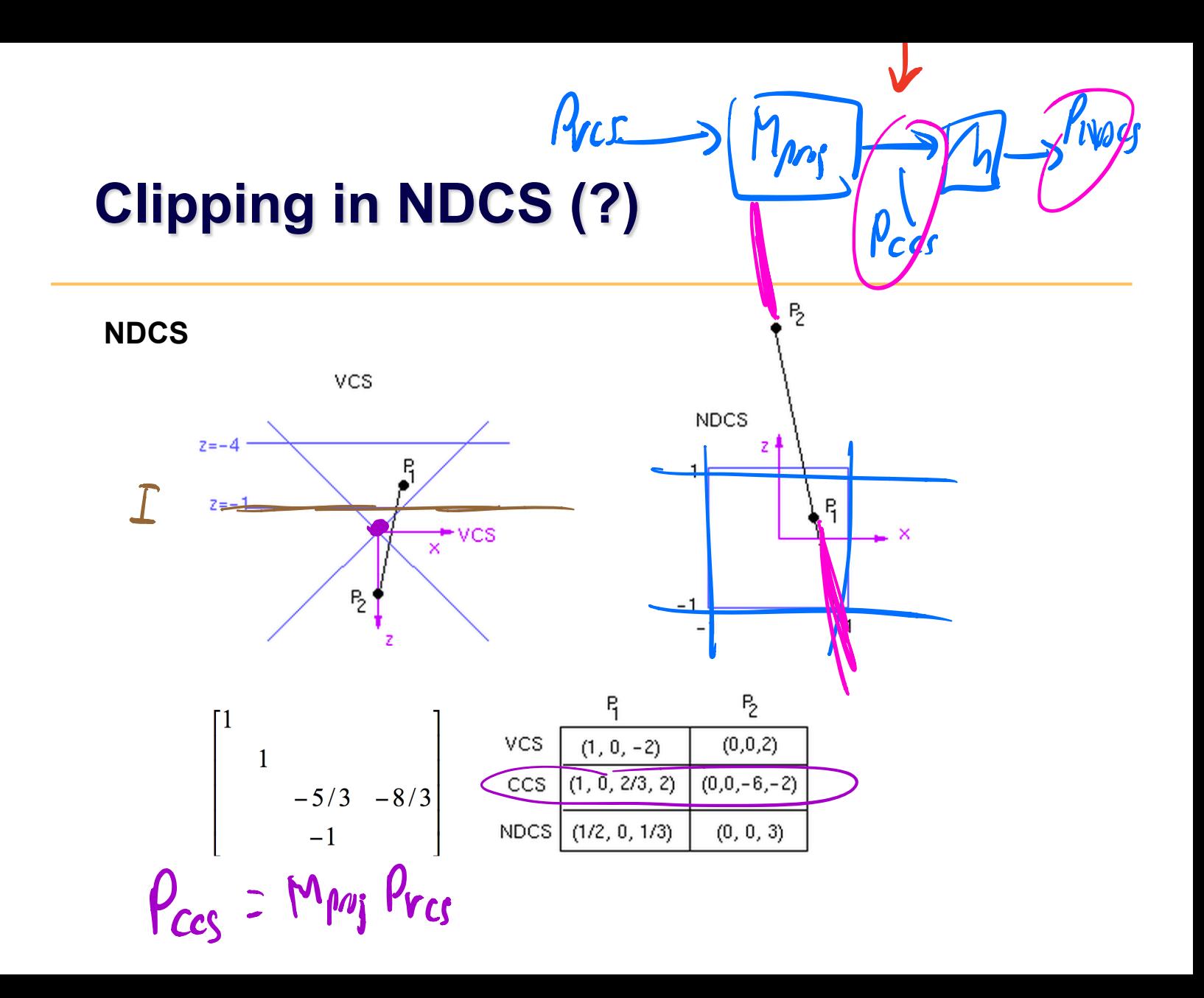

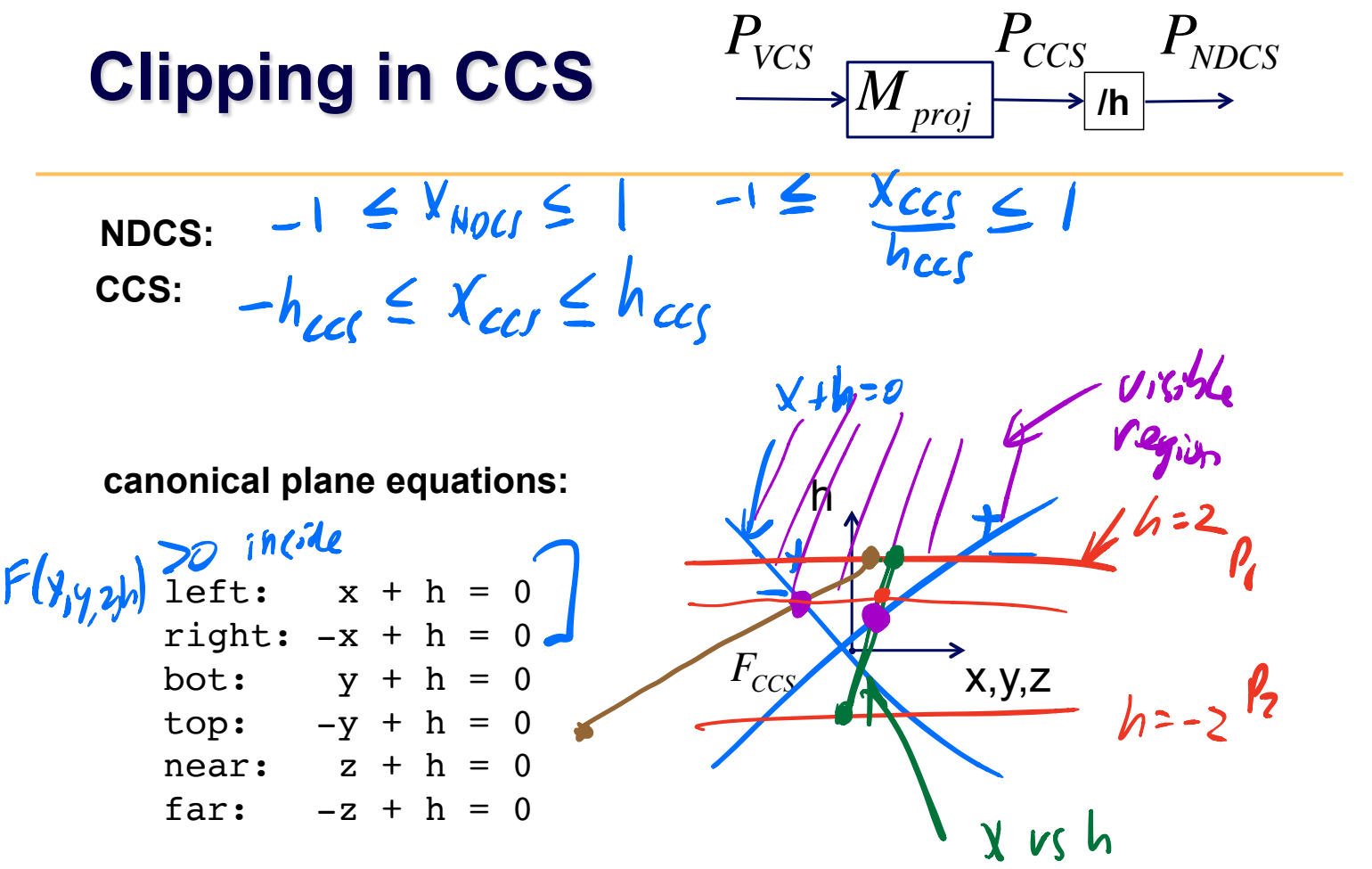

#### **Line-Plane intersection**

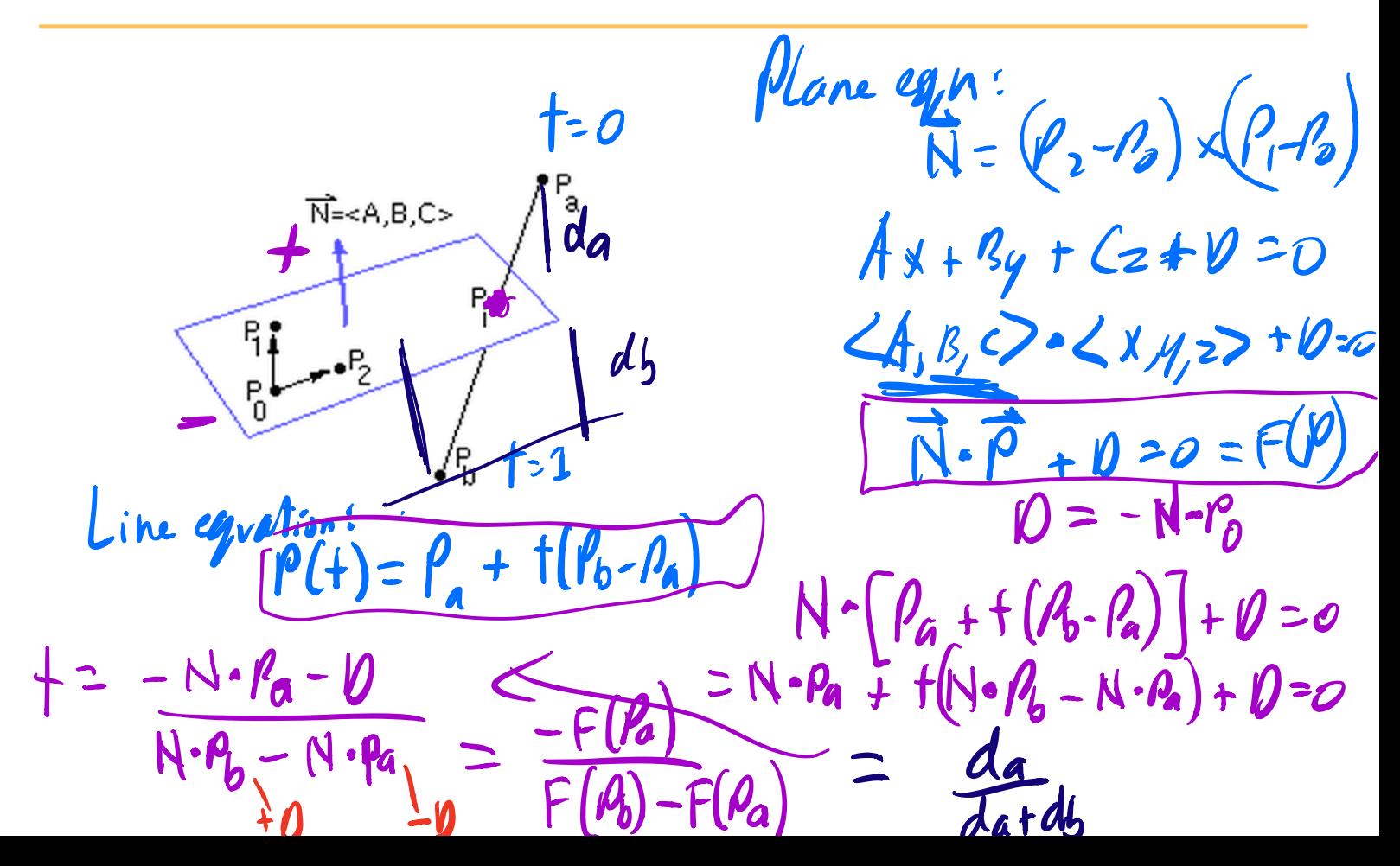

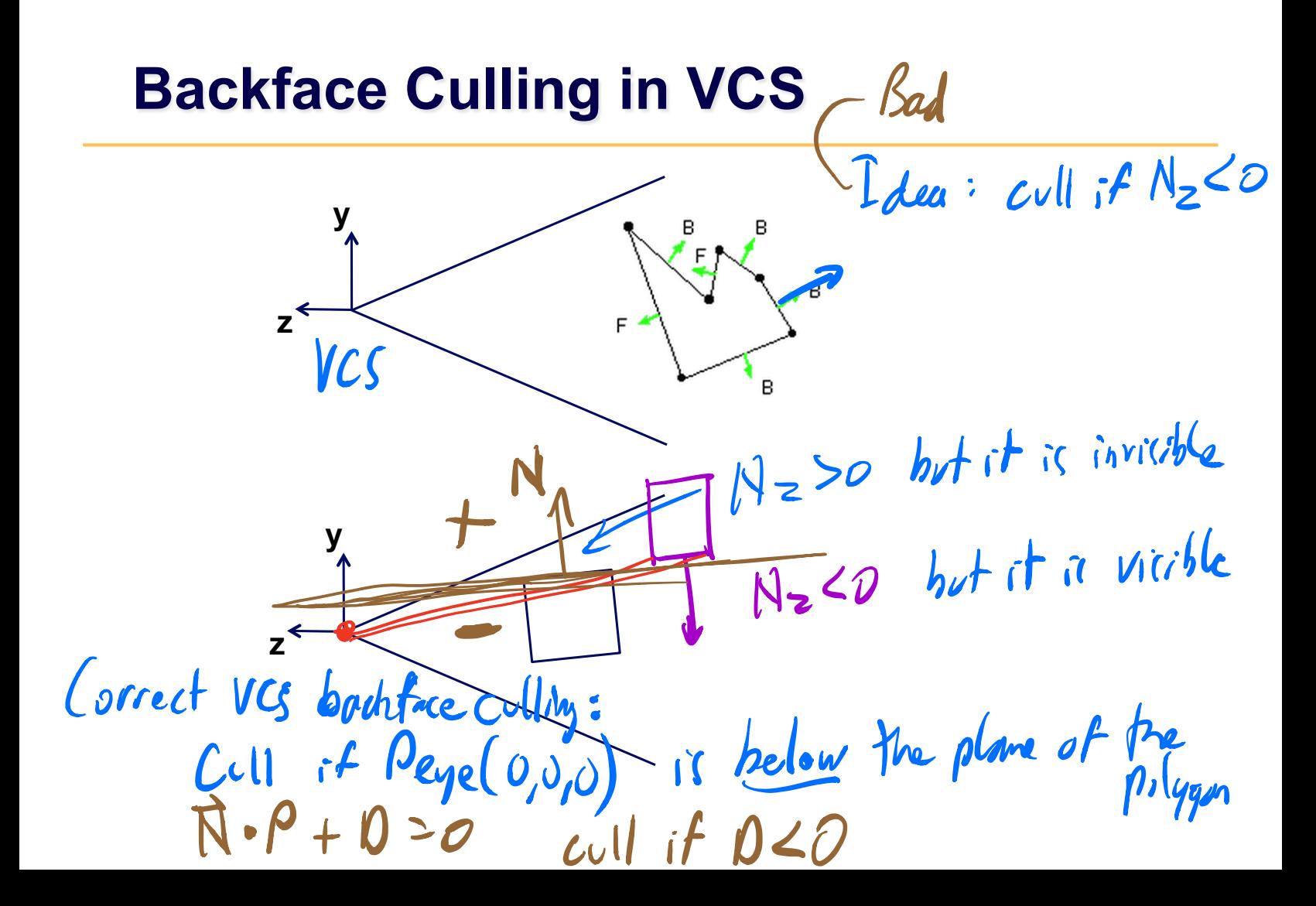

#### **Backface Culling in NDCS**

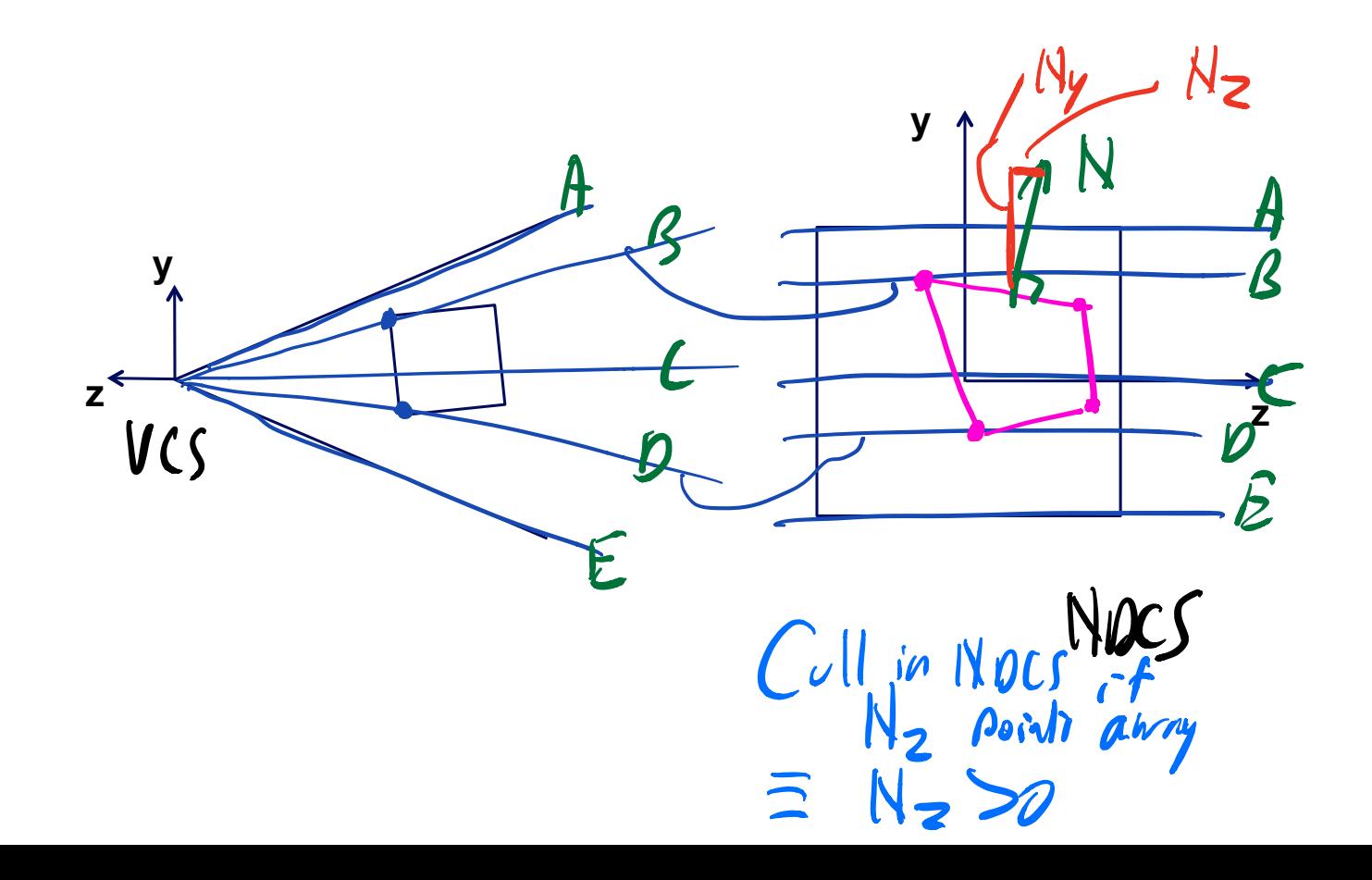

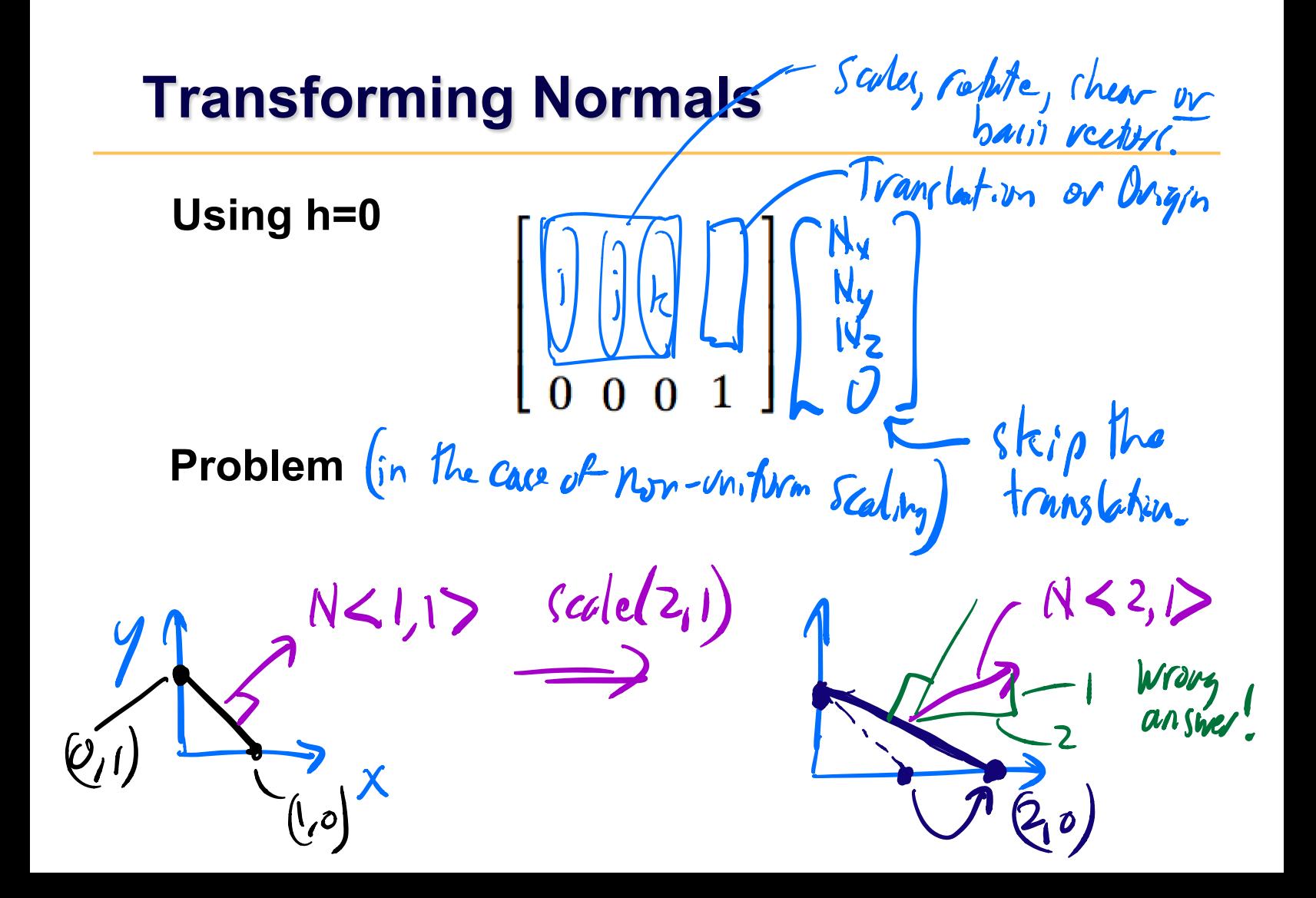

# **Transforming Normals**

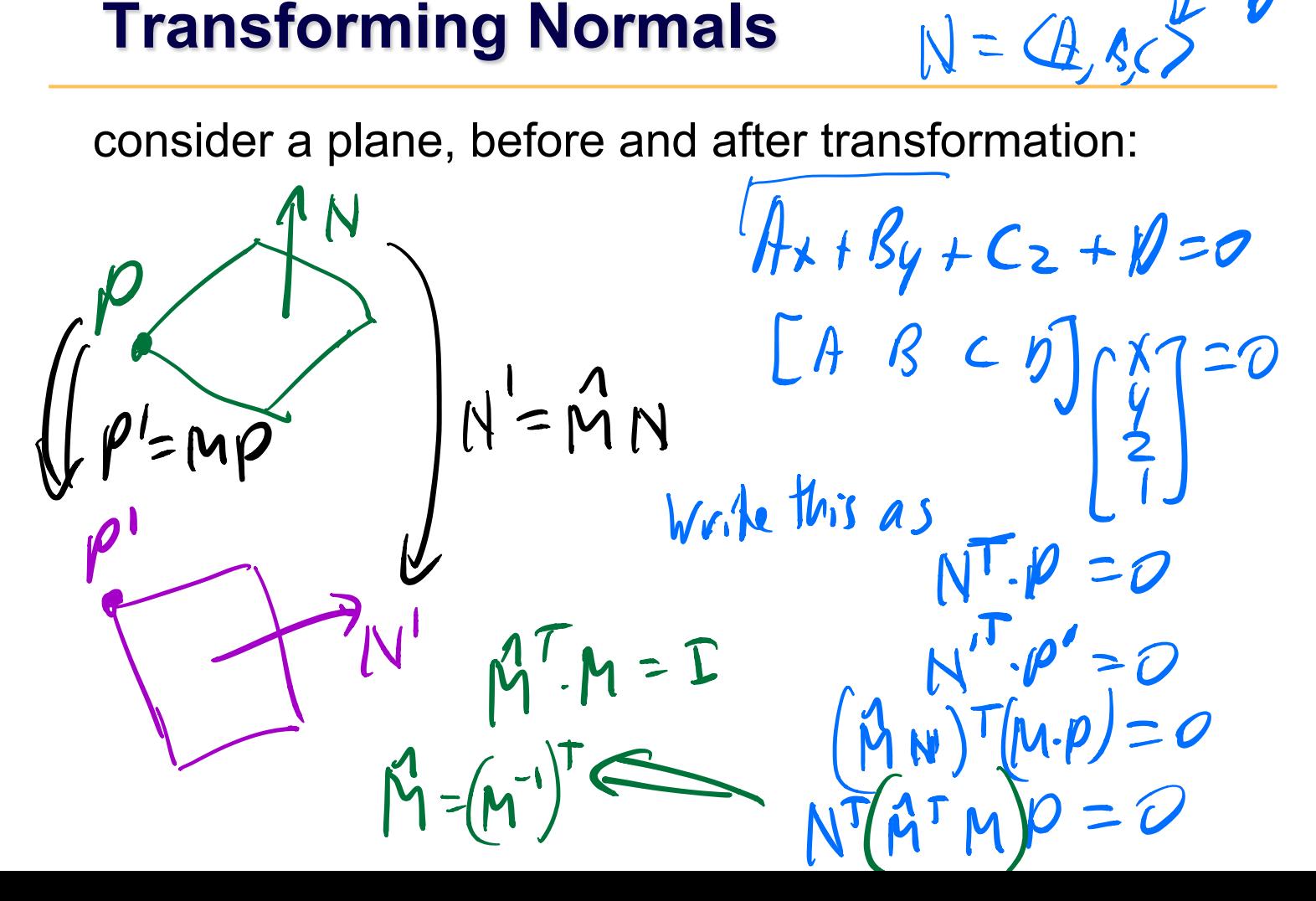

# **Contract Contract Contract Contract**

# **Occlusion**

*view occluded by objects in front of a given pixel or polygon ?*

- image space algorithms:
	- *operate on pixels or scan-lines*
	- *visibility resolved to the precision of the display*
	- *e.g.: Z-buffer*
- object space algorithms:
	- *explicitly compute visible portions of polygons*
	- *painter's algorithm: depth-sorting, BSP trees*

#### **Z-buffer**

```
store (r,g,b,z) for each pixel 
   for all i,j { 
    Depth[i,j] = MAX DEPTH
     Image[i,j] = BACKGROUND_COLOUR 
   } 
   for all polygons P { 
      project vertices into screen-space, i.e., DCS 
      for all pixels in P { 
        if (Z_pixel < Depth[i,j]) { // closer? 
          Image[i,j] = C_pixel // overwrite pixel 
          Depth[i,j] = Z_pixel // overwrite z 
    } 
    } 
   } 
                                              Z_{\text{per}}\epsilon
```
 $Z_{NocS}E[\cdot],$ 

 $\frac{1}{2}$ 

### **Z-buffer**

- hardware support
- extra memory
- jaggies, i.e., steps along intersections
- poor performance for high depth complexity scenes;
	- use occlusion culling to mitigate this

$$
\begin{array}{ll}\n\text{For } \text{Ly} & 2 - \text{text}^{\text{II}} \\
&= \text{text}^{\text{II}} \\
&= \text{text} \\
\text{pp} &= \text{text} \\
\text{p} &= \text{text} \\
\text{p} &= \text{text} \\
\text{p} &= \text{text} \\
\text{p} &= \text{text} \\
\text{p} &= \text{text} \\
\text{p} &= \text{text} \\
\text{p} &= \text{text} \\
\text{p} &= \text{text} \\
\text{p} &= \text{text} \\
\text{p} &= \text{text} \\
\text{p} &= \text{text} \\
\text{p} &= \text{text} \\
\text{p} &= \text{text} \\
\text{p} &= \text{text} \\
\text{p} &= \text{text} \\
\text{p} &= \text{text} \\
\text{p} &= \text{text} \\
\text{p} &= \text{text} \\
\text{p} &= \text{text} \\
\text{p} &= \text{text} \\
\text{p} &= \text{text} \\
\text{p} &= \text{text} \\
\text{p} &= \text{text} \\
\text{p} &= \text{text} \\
\text{p} &= \text{text} \\
\text{p} &= \text{text} \\
\text{p} &= \text{text} \\
\text{p} &= \text{text} \\
\text{p} &= \text{text} \\
\text{p} &= \text{text} \\
\text{p} &= \text{text} \\
\text{p} &= \text{text} \\
\text{p} &= \text{text} \\
\text{p} &= \text{text} \\
\text{p} &= \text{text} \\
\text{p} &= \text{text} \\
\text{p} &= \text{text} \\
\text{p} &= \text{text} \\
\text{p} &= \text{text} \\
\text{p} &= \text{text} \\
\text{p} &= \text{text} \\
\text{p} &= \text{text} \\
\text{p} &= \text{text} \\
\text{p} &= \text{text} \\
\text{p} &= \text{text} \\
\text{p} &= \
$$

# **Occlusion Culling**

- occlusion queries
	- virtual render of bounding box

do not change pixel values.

te**st**.

 $j$ ust  $Cov_1$  It pixels

 $+hat$  pass the  $2$ -buffer

- precomputed visibility tables – *store a list of visible cells*
- horizon maps
	- *for terrain models*

# **Visibility in Practice: WebGL, OpenGL**

Commonly supported by hardware & OpenGL / DirectX

- view volume culling (for triangles)
- view volume clipping
- backface culling
- z-buffer occlusion test

Software, i.e., on your own

- view volume culling (for objects)
- occlusion culling

## **Raycasting and Raytracing**

#### *alternative to projective rendering*

- for each pixel p
	- *construct ray r from eye through p*
	- *intersect r with all polygons or objects*
	- *color p according to closest surface*

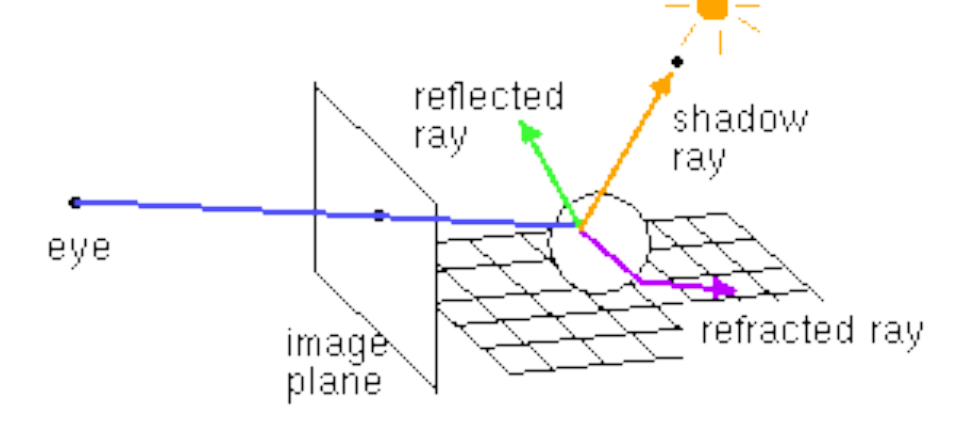